# **Exercices de ci, de là**

*Cette rubrique est faite à partir des propositions de collègues. Elle accueille bien volontiers des exercices même « modestes » mais un peu curieux imaginés ou rencontrés par les collègues soit dans des livres, soit dans des situations exploitées dans leurs classes. N'hésitez donc pas à nous envoyer les exercices piochés « de-ci de-là » qui vous ont plu ou vous ont intrigués. Nous les accepterons avec plaisir et en particulier ceux qui pourraient être mis à la portée d'élèves du secondaire.*

Les propositions d'exercices ou les solutions sont à envoyer par mél à :

bruno.alaplantive@free.fr

ou par courrier à :

Jean Fromentin 17 rue de la Roussille 79000 NIORT

*Pour l'envoi des propositions et des solutions, privilégiez, si possible, le courrier électronique. Si vous le pouvez, joignez à votre fichier initial une copie au format PDF pour contrôler en particulier les formules qui sont souvent perturbées d'un logiciel à l'autre. Vous faciliterez ainsi notre tâche. Merci d'avance.*

# **Exercices**

Qu'il me soit pardonné de profiter de la couleur et de ne proposer que deux exercices seulement.

**Exercice 500-1. On n'a pas tous les jours 100 ans** *(Heu …, c'est tous les combien déjà ?)*

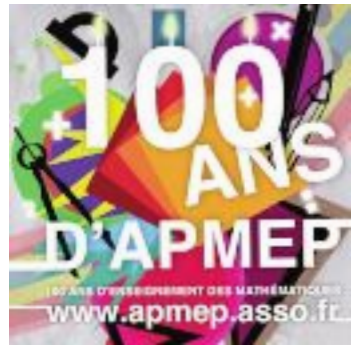

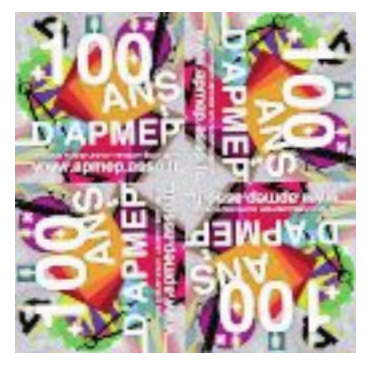

fig. 0 fig.  $1$ 

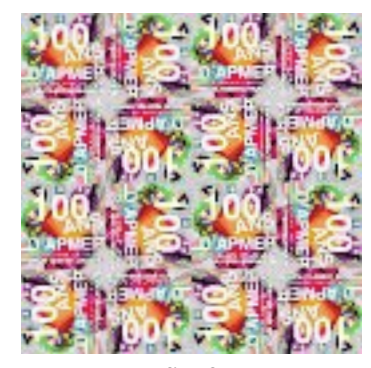

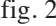

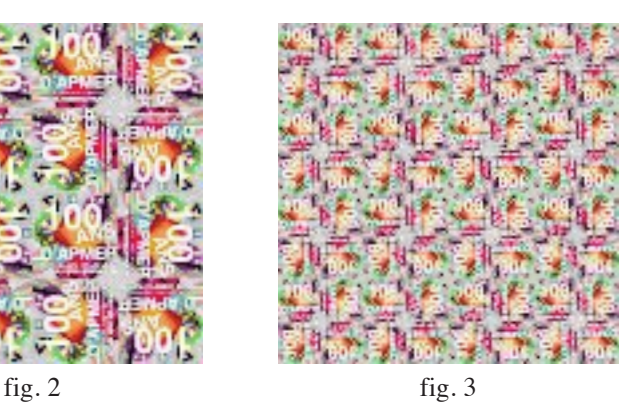

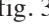

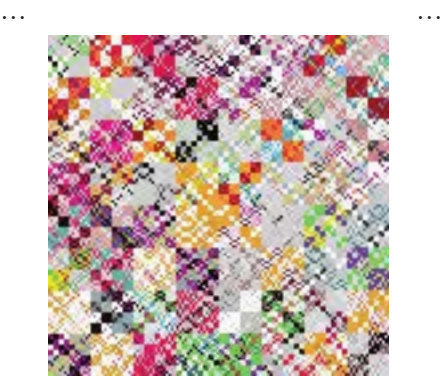

fig. 9

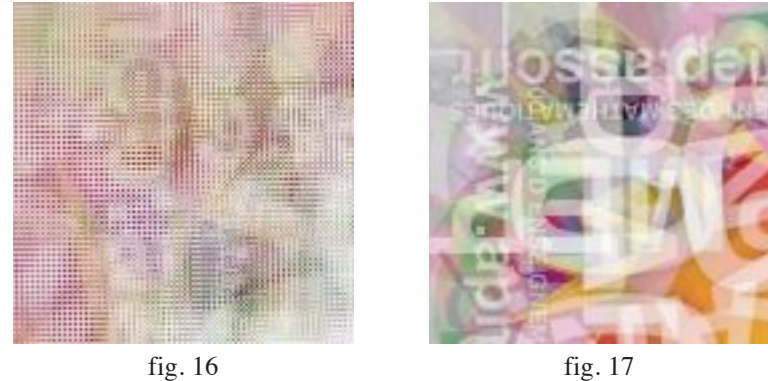

La figure 0 correspond à une affiche de 2010. Chaque année l'APMEP se plie en quatre pour promouvoir l'enseignement des maths. Le pliage est celui qui correspond aux figures successives. Un qui n'y voit pas plus loin que le bout de son nez, dirait volontiers que l'association va y perdre son âme et donnerait la figure 9 en exemple. Sottise $<sup>(1)</sup>$ ! Les figures 16 et 17 montrent bien que les apparences étaient trompeuses !</sup>

<sup>(1)</sup> Sa beauté est aussi intérieure.

Question : démontrer que, mathématiquement parlant, l'affiche du bicentenaire pourrait être la figure 10 ; c'est à-dire-que la figure 100 est identique à la figure 10 $^{(2)}$ .

*Indication* : *la figure* 0 *et donc ses suivantes font très exactement*  $256 \times 256$  *pixels et le logiciel utilisé « ne fait que » déplacer ceux-ci de manière analogue à chaque étape.*

*Source et aide.* Cet exercice s'inspire très largement de celui proposé comme paradoxe par Jean-Paul Delahaye en page 30 de la revue canadienne Accromath (Vol. 6 • été – automne 2011) disponible gratuitement en ligne sur :

http://www.accromath.ca/

L'image de l'affiche a été travaillée par le logiciel créé par Philippe Mathieu, comme indiqué dans l'article de la revue, et qui est disponible, et téléchargeable gratuitement lui aussi, sur :

http://www.lifl.fr/~mathieu/

Je vous invite naturellement à consulter ces deux trésors !

L'image  $256 \times 256$  de la figure 0 est téléchargeable sur le site de l'association.

**Exercice 500-2. Le tore de la Tortue** (d'après une activité de l'IREM de Paris Nord)

La figure ci-dessous a été tracée avec la Tortue Logo.

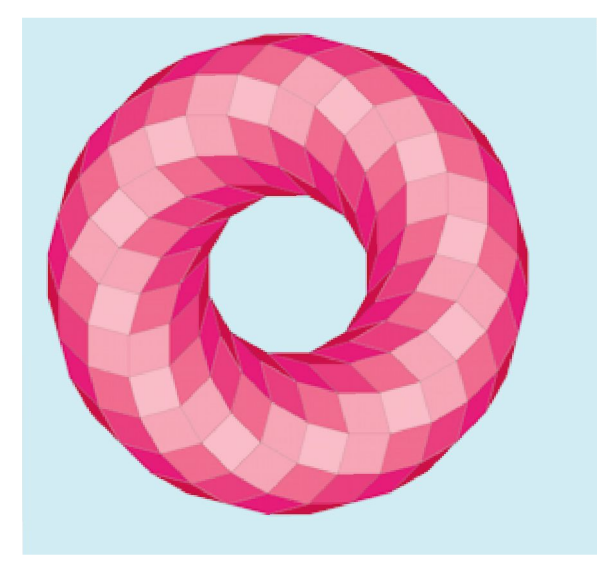

Si vous connaissez le langage Logo, écrire une procédure permettant d'obtenir cette figure ; sinon écrire un algorithme qui le permettrait. Dans celui-ci, à partir d'un point donné on peut *tracer un trait de longueur donnée* et *tourner à droite (ou à gauche) d'un angle donné* (en sus des règles habituelles de l'algorithmique).

<sup>(2)</sup> Il va sans dire que je souhaite à la tribu des apémeens du siècle prochain d'être plus créative !

C'est naturellement plus esthétique avec les couleurs, mais on peut s'en dispenser dans la construction du motif.

*Source et aide*. Cette activité – donnée avec un petit coup de pouce dans sa consigne originale – constitue le point d'orgue de la trentaine de celles que proposent Jean-François Jamart, Stéphan Petitjean, Erwan Adam et Salvatore Tummarello à des élèves de collège sur le site de l'IREM de Paris Nord<sup>(3)</sup> :

http://www-irem.univ-paris13.fr/site\_spip/

Le logiciel GéoTortue utilisé, développé depuis 2008 par Salvatore Tummarello, y est directement téléchargeable. GéoTortue dispose également d'un site propre : http://geotortue.free.fr/

**Solutions**

# **Exercice 498 - 1 Un problème de lieu** *(Olympiades soviétiques 1966)*

On considère un triangle ABC d'un plan  $P$ , un point M de l'espace n'appartenant pas à P et son projeté orthogonal H sur P.

Le point M est tel que MH est la plus petite des quatre hauteurs du tétraèdre ABCM. Déterminer le lieu de H.

# *Solution de Raymond Heitz (Piriac)*

Les hauteurs dans un tétraèdre étant inversement proportionnelles aux aires des bases opposées, la face ABC du tétraèdre doit être plus grande que les trois autres.

Donc on doit avoir : aire MBC < aire ABC, etc.

Mais MBC et ABC ayant même côté [BC], cela signifie :

distance  $(M, (BC)) <$  distance  $(A, (BC))$ .

Et ceci est possible si et seulement si distance (H, (BC)) < distance (A, (BC)). De même pour les autres arêtes.

Finalement H appartient au lieu cherché si et seulement si

aire  $\rm{HBC} <$  aire aire  $HCA <$  aire aire  $HAB < a$ ire  $HBC < aire ABC$  $HCA <$  aire  $ABC$  $HAB < aire ABC$  $\prec$  $\prec$  $\prec$ 

 $\left\lceil \right\rceil$  $\left\{\right.$  $\overline{\mathcal{L}}$ 

Donc ce lieu n'est autre que l'intérieur du triangle anti-complémentaire à ABC, image de ABC par l'homothétie de centre G (centre de gravité), de rapport -2.

# *Autres solutions : Jean Gounon (Chardonnay), Bernard Collignon (Coursan).*

*Remarque*. Bernard Collignon précise que dans le cas où H est situé sur un côté du triangle anti-complémentaire, une au moins des trois aires (ABH), (ACH) ou (BCH) est égale à (ABC) et donc une au moins des trois aires (ABM), (ACM) ou (BCM) sera supérieure à (ABC).

<sup>(3)</sup> Encore un trésor à découvrir ! Vous y trouverez une foultitude d'activités variées et progressives pour l'école et le collège. La mâchoire m'en tombe !

## **Exercice 498-2 (Daniel Reisz – Auxerre)**

On joue 20 fois à pile ou face et on obtient : 00 11 0000 1 0 11 00000 1 00 On regroupe les blocs formés par le même chiffre (comme suggéré typographiquement). Ici il y en a 9.

De tels blocs s'appellent des runs en anglais.

Un élève est censé avoir joué 50 fois à pile ou face et prétend avoir obtenu le résultat suivant :

#### 1010110100101100010100101011000101010011001010100 ;

soit 36 runs.

La probabilité d'un nombre si élevé de runs est très faible et fait douter de la réalité des lancers.

Écrire un algorithme qui simule 100 lancers de 50 « pile ou face », qui compte le nombre de runs et imprime leur nombre moyen.

# *Solutions : Bernard Collignon (Coursan), Alain Jaeckel (Strasbourg), Baptiste Delarocque (Rouen), Olivier Reboux (Le Havre), Nicolas Patrois (?).*

Leurs différents algorithmes, programmes, écrits sous Algobox, TI N'spire CAS et Python sont disponibles sur le site de l'association.

# *Supplément d'Alain Jaeckel (Stasbourg)*

On observe un nombre moyen de runs proche de 25,5, soit . La curiosité l'emportant, on peut se consacrer au cas général…

Soit  $N(n,i)$  le nombre de cas où on a *i* « runs » au cours de *n* lancers avec *n* et *i* entiers et  $1 \le i \le n$ .

On a  $N(n,i) = 0$  pour  $i = 0$  et  $i > n$ .

On a aussi  $N(n,1) = 2$  pour tout  $n \ge 1$ . En effet, le nombre de runs vaut 1 lorsque les lancers renvoient tous « Pile » ou tous « Face », soit dans deux cas exactement. Enfin, on a la relation de récurrence suivante :

$$
N(n,i) = N(n-1,i) + N(n-1,i-1)
$$

car :

- chaque «  $(n 1)$  lancers » à *i* runs produit un « *n* lancers » à *i* runs lorsque le *n*ième lancer est identique à celui du dernier du «  $(n - 1)$  lancers »;
- chaque «  $(n 1)$  lancers » à  $(i 1)$  runs produit un « *n* lancers » à *i* runs lorsque le *n*-ième lancer est différent de celui du dernier du « (*n* - 1) lancers ».

La condition initiale  $N(n,1) = 2$  mise à part, on observe une analogie avec la relation

de récurrence fondamentale des  $C(n, p)$  :

$$
C(n,p) = C(n-1,p) + C(n-1,p-1).
$$

Plus précisément, on a :  $N(n,i) = 2C(n-1,i-1)$ .

Explication :

- le facteur 2 matérialise la symétrie des rôles que jouent « Pile » et « Face » ;
- C(*n* − 1,*i* − 1) indique le nombre de runs correspondant à une séquence de premier côté (« Pile » ou « Face ») donné : sur les *n* - 1 positions restantes, il convient de placer  $i - 1$  « balises » correspondant à des changements de côté, marques de nouveaux runs.

Relevons enfin que si  $p(n,i)$  désigne la probabilité d'avoir *i* runs au cours de *n* lancers, on a l'égalité  $p(n,i) = \frac{N(n,i)}{2^n}$  puisque pour *n* lancers il y a  $2^n$  issues possibles.

On en déduit l'espérance E du nombre de runs obtenus au cours de *n* lancers :

$$
E = \sum_{i=1}^{n} i \times p(n, i) = \sum_{i=1}^{n} i \times \frac{N(n, i)}{2^n} = \sum_{i=1}^{n} \frac{i \times 2 \times C_{n-1}^{i-1}}{2^n}
$$
  
= 
$$
\sum_{i=0}^{n-1} \frac{(i+1) \times C_{n-1}^{i}}{2^{n-1}} = \sum_{i=0}^{n-1} i \times \frac{C_{n-1}^{i}}{2^{n-1}} + \sum_{i=0}^{n-1} \frac{C_{n-1}^{i}}{2^{n-1}} = \frac{n-1}{2} + 1 = \frac{n+1}{2}
$$

qui confirme le résultat observé.

# **Exercice 498-3 (Galet rond ?)**

La figure 1 ci-contre est issue de l'article « L'art d'arrondir les angles » de Julien Moreau (voir à la rubrique *Dans nos classes* du présent bulletin).

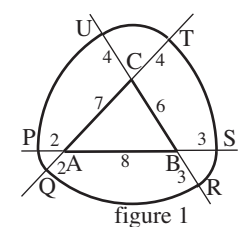

Prouver que les points P, Q, R, S, T et U sont cocycliques et préciser le centre du cercle.

# *Solution de Marcel Bauval (Versailles)*

Dans le triangle isocèle UCT, la médiatrice de la base UT est en même temps bissectrice de l'angle ACB. Les médiatrices de UT, SR, PQ sont bissectrices intérieures des angles du triangle ABC et sont donc concourantes en un point O, centre du cercle inscrit. Ce cercle touche les côtés [AB] en C', [BC] en A', [CA] en B. On a  $OU = OT$ ,  $OS = OR$ ,  $OQ = OP$ ; il reste à prouver que ces six segments sont de même longueur.

Avec les notations habituelles,  $a = 6$ ,  $b = 7$ ,  $c = 8$ , le demi-périmètre est  $p = 21/2$ 10,5.

 $CA' = CB' = p - c = 10,5 - 8 = 2,5$ ;  $AB' = AC' = p - a = 10,5 - 6 = 4,5$ ;  $BA' = BC'$  $= p - b = 10,5 - 7 = 3,5.$ 

Le rayon *r* du cercle inscrit est tel que  $r^2 = (p - a) \cdot (p - b) \cdot (p - c) / p = 3,75$ .  $OU^2 = r^2 + A'U^2 = 3,75 + (4 + CA')^2 = 3,75 + 6,5^2 = 46$  (triangle rectangle OA'U)  $OS^2 = r^2 + C'S^2 = 3,75 + (3 + BC')^2 = 3,75 + 6,5^2 = 46$  (triangle rectangle OC'S)  $OP<sup>2</sup> = r<sup>2</sup> + C'P<sup>2</sup> = 3.75 + (2 + AC')<sup>2</sup> = 3.75 + 6.5<sup>2</sup> = 46$  (triangle rectangle OC'P)

Les six points P, Q, R, S, T, U sont donc sur le cercle de centre O et de rayon  $\sqrt{46}$ , environ 6,78.

*Autres solutions : Raymond Heitz (Piriac), Bernard Collignon (Coursan), Jean-Yves Le Cadre (Saint Avé), Michel Sarrouy (Mende), Nicolas Patrois (?).*

**Exercice 498-4 (Pour nos élèves)** *exercices tirés de La feuille à problèmes de l'IREM de Lyon*

« *Nos élèves* » n'ont pas été très loquace…

Dans l'attente de réelles solutions d'élèves que j'aurais plaisir à faire paraître, voici les réponses sans commentaire.

 $f$  est une fonction affine. On sait que  $1,2 < f(1) < 1,4$  et  $3,3 < f(2) < 3,6$ . Que peuton dire de *f*(10) ? *En 2012, on peut utiliser Geogebra pour émettre une conjecture.*

Réponse :  $9.95 < f(10) < 12$ .

- Trouver un polynôme à coefficients entiers admettant  $\sqrt{2} + \sqrt{3}$  comme racine.

Réponse :  $P = x^4 - 10x^2 + 1$  est un polynôme possible.

– La suite

$$
\frac{1}{\frac{2}{3}} \\
u_1 = \frac{1}{2} \; ; \; u_2 = \frac{\frac{1}{2}}{\frac{3}{4}} \; ; \; u_3 = \frac{\frac{1}{4}}{\frac{5}{5}} \; ; \; u_4 = \frac{\frac{3}{8}}{\frac{10}{8}} \; ; \; \dots
$$
\n
$$
\frac{1}{8} \qquad \frac{\frac{1}{6}}{\frac{10}{13}} \qquad \frac{11}{\frac{13}{15}} \\
\frac{14}{16}
$$

a-t-elle une limite ? Si oui, laquelle ? Si non, pourquoi ?

Réponse : Oui,  $\frac{\sqrt{2}}{2}$ . 2